РАССМОТРЕНО на заседании ШМО Arcy **VIL** Протокол от 27

СОГЛАСОВАНО Заместитель директора по УВР MEOY «COIII No18»  $r_{\alpha}$ Раткевич С.Н. Labyers 2018 г.

**ПРИНЯТО** на Педагогическом совете Протокол ст/2 07/8 № 1

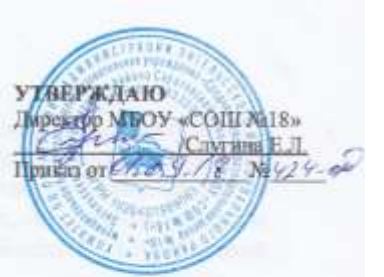

# Рабочая программа

по учебному предмету «Информатика» для обучающихся 5-6 классов Муниципального бюджетного общеобразовательного учреждения «Средняя общеобразовательная школа № 18» Энгельсского муниципального района Саратовской области

> Составитель: учитель информатики МБОУ «СОШ №18» Добряков А.А.

Энгельс, 2018 год

#### **Пояснительная записка**

Рабочая программа по информатике для 5-6 классов составлена в соответствии с положениями Федерального государственного образовательного стандарта основного общего образования, основной образовательной программы основного общего образования, на основе примерной программы основного общего образования по информатике, авторской программы по информатике для основной школы для 5-6 классов авторов Л.Л. Босовой, А.Ю. Босовой (М.: БИНОМ. Лаборатория знаний, 2016).

Данная программа ориентирована на использование учебников Л.Л. Босовой, А.Ю. Босовой «Информатика»: учебник для общеобразовательных учреждений. М.: БИНОМ. Лаборатория знаний, 2015.

#### **Цели обучения**

Изучение информатики и информационных технологий в основной школе направлено на достижение следующих целей:

• *формирование целостного мировоззрения*, соответствующего современному уровню развития науки и общественной практики за счет развития представлений об информации как важнейшем стратегическом ресурсе развития личности, государства, общества; понимание роли информационных технологий в современном мире;

• *совершенствование общеучебных и общекультурных навыков работы с информацией*  в процессе систематизации и обобщения имеющихся и получения новых знаний, умений и способов деятельности в области информатики и ИКТ; развитие навыков самостоятельной учебной деятельности школьников (учебного проектирования, моделирования, исследовательской деятельности и т.д.);

• *воспитание ответственного и избирательного отношения к информации* с учетом правовых и этических аспектов ее распространения, воспитание стремления к продолжению образования и созидательной деятельности с применением средств ИКТ.

#### **Общая характеристика учебного предмета**

Информатика в 5-6 классах - это предмет учебного плана из части, формируемой участниками образовательного процесса, на преподавание которого отводится по 1 часу в неделю. В рамках этого курса осуществляется изучение информатики как научной дисциплины, имеющей огромное значение в формировании мировоззрения современного человека.

Информатика – это естественно-научная дисциплина о закономерностях протекания информационных процессов в системах различной природы, а также о методах и средствах их автоматизации.

Многие положения, развиваемые информатикой, рассматриваются как основа создания и использования информационных и коммуникационных технологий – одного из наиболее значимых технологических достижений современной цивилизации. Вместе с математикой, физикой, химией, биологией курс информатики закладывает основы естественно-научного мировоззрения.

Информатика имеет большое и все возрастающее число междисциплинарных связей, причем как на уровне понятийного аппарата, так и на уровне инструментария. Многие предметные знания и способы деятельности (включая использование средств ИКТ), освоенные обучающимися на базе информатики, находят применение как в рамках образовательного процесса при изучении других предметных областей, так в иных жизненных ситуациях, становятся значимыми для формирования качеств личности, т. е. ориентированы на формирование метапредметных и личностных результатов. На протяжении всего периода становления школьной информатики в ней накапливался опыт формирования образовательных результатов, которые настоящее время принято называть современными образовательными результатами.

В ходе изучения информатики основное внимание следует уделить развитию универсальных учебных действий, в частности изучению различных видов информации и способов ее представления и обработки, освоению информационных процессов, формированию и развитию умения построения индивидуального образовательного пространства. Учебный процесс следует строить на базе новых педагогических технологий, позволяющих реализовать различные траектории обучения, развить коммуникативные навыки, навыки самостоятельной работы, самооценки, целеполагания, рефлексии.

# **Планируемые результаты изучения учебного предмета**

Предметные результаты включают: освоенные обучающимися в ходе изучения учебного предмета умения, специфические для данной предметной области, виды деятельности по получению нового знания в рамках учебного предмета, его преобразованию и применению в учебных, учебно- проектных и социально-проектных ситуациях, формирование научного типа мышления, научных представлений о ключевых теориях, типах и видах отношений, владение научной терминологией, ключевыми понятиями, методами и приемами. В соответствии с Федеральным государственным образовательным стандартом основного общего образования основные предметные результаты изучения информатики в основной школе отражают:

- формирование информационной и алгоритмической культуры; формирование представления о компьютере как универсальном устройстве обработки информации; развитие основных навыков и умений использования компьютерных устройств;
- формирование представления об основных изучаемых понятиях, таких как информация, алгоритм, модель, и их свойствах;
- развитие алгоритмического мышления, необходимого для профессиональной деятельности в современном обществе; развитие умений составлять и записывать алгоритм для конкретного исполнителя; формирование знаний об алгоритмических конструкциях, логических значениях и операциях; знакомство с одним из языков программирования и основными алгоритмическими структурами — линейной, условной и циклической;
- формирование умений формализации и структурирования информации, умения выбирать способ представления данных в соответствии с поставленной задачей — таблицы, схемы, графики, диаграммы, с использованием соответствующих программных средств обработки данных;
- формирование навыков и умений безопасного и целесообразного поведения при работе с компьютерными программами и в Интернете, умения соблюдать нормы информационной этики и права.

# **Раздел 1. Информация вокруг нас**

Выпускник научится:

понимать и правильно применять на бытовом уровне понятия «информация», «информационный объект»;

приводить примеры передачи, хранения и обработки информации в деятельности человека, в живой природе, обществе, технике;

приводить примеры древних и современных информационных носителей;

классифицировать информацию по способам ее восприятия человеком, по формам представления на материальных носителях;

кодировать и декодировать сообщения, используя простейшие коды;

определять, информативно или нет некоторое сообщение, если известны способности конкретного субъекта к его восприятию.

Выпускник получит возможность:

сформировать представление об информации как одном из основных понятий современной науки, об информационных процессах и их роли в современном мире;

сформировать представление о способах кодирования информации;

научиться преобразовывать информацию по заданным правилам и путем рассуждений;

научиться решать логические задачи на установление соответствия с использованием таблиц;

научиться приводить примеры единичных и общих понятий, отношений между понятиями; научиться для объектов окружающей действительности указывать их признаки — свойства, действия, поведение, состояния;

научиться называть отношения, связывающие данный объект с другими объектами;

научиться осуществлять деление заданного множества объектов на классы по заданному или самостоятельно выбранному признаку — основанию классификации;

научиться приводить примеры материальных, нематериальных и смешанных систем.

#### **Раздел 2. Информационные технологии**

Выпускник научится:

определять устройства компьютера (основные и подключаемые) и выполняемые ими функции;

различать программное и аппаратное обеспечение компьютера;

запускать на выполнение программу, работать с ней, закрывать программу;

создавать, переименовывать, перемещать, копировать и удалять файлы;

работать с основными элементами пользовательского интерфейса: использовать меню, обращаться за справкой, работать с окнами (изменять размеры и перемещать окна, реагировать на диалоговые окна);

вводить информацию в компьютер с помощью клавиатуры и мыши;

выполнять арифметические вычисления с помощью программы Калькулятор;

применять текстовый редактор для набора, редактирования и форматирования простейших текстов на русском и иностранном языках;

выделять, перемещать и удалять фрагменты текста; создавать тексты с повторяющимися фрагментами;

использовать простые способы форматирования (выделение жирным шрифтом, курсивом, изменение величины шрифта) текстов;

создавать и форматировать списки;

создавать, форматировать и заполнять данными таблицы;

создавать круговые и столбиковые диаграммы;

применять простейший графический редактор для создания и редактирования простых рисунков;

использовать основные приемы создания презентаций в редакторах презентаций;

осуществлять поиск информации в сети Интернет с использованием простых запросов (по одному признаку);

ориентироваться на интернет-сайтах (нажать указатель, вернуться, перейти на главную страницу);

соблюдать требования к организации компьютерного рабочего места, требования безопасности и гигиены при работе со средствами ИКТ.

Выпускник получит возможность:

овладеть приемами квалифицированного клавиатурного письма;

научиться систематизировать (упорядочивать) файлы и папки;

сформировать представления об основных возможностях графического интерфейса и правилах организации индивидуального информационного пространства;

расширить знания о назначении и функциях программного обеспечения компьютера; приобрести опыт решения задач из разных сфер человеческой деятельности с применением средств информационных технологий;

научиться создавать объемные текстовые документы, включающие списки, таблицы, диаграммы, рисунки;

научиться осуществлять орфографический контроль в текстовом документе с помощью средств текстового процессора;

научиться оформлять текст в соответствии с заданными требованиями к шрифту, его начертанию, размеру и цвету, к выравниванию текста;

научиться видоизменять готовые графические изображения с помощью средств графического редактора;

научиться создавать сложные графические объекты с повторяющимися и/или преобразованными фрагментами;

научиться создавать на заданную тему мультимедийную презентацию с гиперссылками, слайды которой содержат тексты, звуки, графические изображения; демонстрировать презентацию на экране компьютера или с помощью проектора;

научиться работать с электронной почтой (регистрировать почтовый ящик и пересылать сообщения);

научиться сохранять для индивидуального использования найденные в сети Интернет материалы;

расширить представления об этических нормах работы с информационными объектами.

## **Раздел 3. Информационное моделирование**

Выпускник научится:

понимать сущность понятий «модель», «информационная модель»;

различать натурные и информационные модели, приводить их примеры;

«читать» информационные модели (простые таблицы, круговые и столбиковые диаграммы, схемы и др.), встречающиеся в повседневной жизни;

перекодировывать информацию из одной пространственно-графической или знаковосимволической формы в другую, в том числе использовать графическое представление (визуализацию) числовой информации;

строить простые информационные модели объектов из различных предметных областей.

Выпускник получит возможность:

сформировать начальные представления о назначении и области применения моделей; о моделировании как методе научного познания;

научиться приводить примеры образных, знаковых и смешанных информационных моделей; познакомиться с правилами построения табличных моделей, схем, графов, деревьев;

научиться выбирать форму представления данных (таблица, схема, график, диаграмма, граф, дерево) в соответствии с поставленной задачей.

#### **Раздел 4. Алгоритмика**

Выпускник научится:

понимать смысл понятия «алгоритм», приводить примеры алгоритмов;

понимать термины «исполнитель», «формальный исполнитель», «среда исполнителя», «система команд исполнителя»; приводить примеры формальных и неформальных исполнителей;

осуществлять управление имеющимся формальным исполнителем;

понимать правила записи и выполнения алгоритмов, содержащих алгоритмические конструкции «следование», «ветвление», «цикл»;

подбирать алгоритмическую конструкцию, соответствующую заданной ситуации;

исполнять линейный алгоритм для формального исполнителя с заданной системой команд;

разрабатывать план действий для решения задач на переправы, переливания и пр.

Выпускник получит возможность:

научиться исполнять алгоритмы, содержащие ветвления и повторения, для формального исполнителя с заданной системой команд;

научиться по данному алгоритму определять, для решения какой задачи он предназначен;

научиться разрабатывать в среде формального исполнителя короткие алгоритмы, содержащие базовые алгоритмические конструкции и вспомогательные алгоритмы.

# **Критерии и нормы оценки предметных компетенций, полученных обучающимся при изучении учебного предмета «Информатика»**

# **Оценка устных ответов обучающегося**

## **Оценка «5» выставляется, если ученик:**

- полно раскрыл содержание материала в объеме, предусмотренном программой;
- изложил материал грамотным языком в определенной логической последовательности, точно используя математическую и специализированную терминологию и символику;
- правильно выполнил графическое изображение алгоритма и иные чертежи и графики, сопутствующие ответу;
- показал умение иллюстрировать теоретические положения конкретными примерами, применять их в новой ситуации при выполнении практического задания;
- продемонстрировал усвоение ранее изученных сопутствующих вопросов, сформированность и устойчивость используемых при ответе компетенций;
- отвечал самостоятельно без наводящих вопросов учителя.

**Оценка «4» выставляется, если** ответ имеет один из недостатков:

- в изложении допущены небольшие пробелы, не исказившие логического и информационного содержания ответа;
- нет определенной логической последовательности, неточно используется математическая и специализированная терминология и символика;
- допущены один-два недочета при освещении основного содержания ответа, исправленные по замечанию учителя;
- допущены ошибка или более двух недочетов при освещении второстепенных вопросов или в выкладках, легко исправленные по замечанию или вопросу учителя.

#### **Оценка «3» выставляется, если:**

- неполно или непоследовательно раскрыто содержание материала, но показано общее понимание вопроса, имелись затруднения или допущены ошибки в определении понятий, использовании терминологии, чертежах, блок-схем и выкладках, исправленные после нескольких наводящих вопросов учителя;
- ученик не справился с применением теории в новой ситуации при выполнении практического задания, но выполнил задания обязательного уровня сложности по данной теме,
- при знании теоретического материала выявлена недостаточная сформированность основных предметных компетенций.

#### **Оценка «2» выставляется, если:**

- не раскрыто основное содержание учебного материала;
- обнаружено незнание или непонимание учеником большей или наиболее важной части учебного материала,
- допущены ошибки в определении понятий, при использовании терминологии, в чертежах, блок-схем и иных выкладках, которые не исправлены после нескольких наводящих вопросов учителя,
- ученик обнаружил полное незнание и непонимание изучаемого учебного материала или не смог ответить ни на один из поставленных вопросов по изучаемому материалу.

#### **Оценка самостоятельных и проверочных работ по теоретическому курсу**

**Оценка "5"** ставится в следующем случае:

- работа выполнена полностью;

- при решении задач все необходимые данные занесены в условие, правильно записаны исходные формулы, проведены математические расчеты и дан полный ответ;

- на качественные и теоретические вопросы дан полный, исчерпывающий ответ литературным языком с соблюдением технической терминологии в определенной логической последовательности, учащийся приводит новые примеры, устанавливает связь между изучаемым и ранее изученным материалом по курсу информатики, а также с материалом, усвоенным при изучении других предметов, умеет применить знания в новой ситуации;

- учащийся обнаруживает верное понимание сущности рассматриваемых процессов и закономерностей, законов и теорий, дает точное определение и истолкование основных понятий, законов, теорий, а также правильное определение исследуемых величин, их единиц и способов измерения.

**Оценка "4"** ставится в следующем случае:

- работа выполнена полностью или не менее чем на 80 % от объема задания, но в ней имеются недочеты и несущественные ошибки, обоснования шагов решения недостаточны (если умение обосновывать рассуждения не являлось специальным объектом проверки).

- ответ на качественные и теоретические вопросы удовлетворяет вышеперечисленным требованиям, но содержит неточности в изложении фактов, определений, понятий, объяснении взаимосвязей, выводах и решении задач;

- учащийся испытывает трудности в применении знаний в новой ситуации, не в достаточной мере использует связи с ранее изученным материалом и с материалом, усвоенным при изучении других предметов.

**Оценка "3"** ставится в следующем случае:

- учащийся обнаруживает понимание учебного материала при недостаточной полноте усвоения понятий и закономерностей;

- умеет применять полученные знания при решении простых задач с использованием готовых формул, но затрудняется при решении качественных задач и сложных количественных задач, требующих преобразования формул.

**Оценка "2"** ставится в следующем случае:

- работа в основном не выполнена (объем выполненной части менее 2/3 от общего объема задания);

- учащийся показывает незнание основных понятий, непонимание изученных закономерностей и взаимосвязей, не умеет решать количественные и качественные задачи.

#### **Для письменных работ учащихся по алгоритмизаци:**

#### **Оценка «5» ставится, если:**

- работа выполнена полностью;
- в графическом изображении алгоритма (блок-схеме), в теоретических выкладках решения нет пробелов и ошибок;
- в тексте программы нет синтаксических ошибок (возможны одна-две различные неточности, описки, не являющиеся следствием незнания или непонимания учебного материала).

#### **Оценка «4» ставится, если:**

- работа выполнена полностью, но обоснования шагов решения недостаточны (если умение обосновывать рассуждения не являлось специальным объектом проверки);
- допущена одна ошибка или два-три недочета в чертежах, выкладках, чертежах блок-схем или тексте программы.

#### **Оценка «3» ставится, если:**

- допущены более одной ошибки или двух-трех недочетов в выкладках, чертежах блок-схем или программе, но учащийся владеет обязательными умениями по проверяемой теме.

#### **Оценка «2» ставится, если:**

- допущены существенные ошибки, показавшие, что учащийся не владеет обязательными знаниями по данной теме в полной мере.

#### **Практическая работа на ЭВМ оценивается следующим образом:**

#### **Оценка «5» ставится, если:**

- учащийся самостоятельно выполнил все этапы решения задач на ЭВМ;

- работа выполнена полностью и получен верный ответ или иное требуемое представление результата работы;

# **Оценка «4» ставится, если:**

- работа выполнена полностью, но при выполнении обнаружилось недостаточное владение навыками работы с ЭВМ в рамках поставленной задачи;
- правильно выполнена большая часть работы (свыше 85 %), допущено не более трех ошибок;
- работа выполнена полностью, но использованы наименее оптимальные подходы к решению поставленной задачи.

# **Оценка «3» ставится, если:**

- работа выполнена не полностью, допущено более трех ошибок, но учащийся владеет основными навыками работы на ЭВМ, требуемыми для решения поставленной задачи.

#### **Оценка «2» ставится, если:**

- допущены существенные ошибки, показавшие, что учащийся не владеет обязательными знаниями, умениями и навыками работы на ЭВМ или значительная часть работы выполнена не самостоятельно.

# **Оценка тестовых работ производится следующим образом:**

Оценка «5» ставится, если верно выполнено более 80% работы (более 80% от максимальной суммы баллов за задания);

Оценка «4» ставится, если верно выполнено от 60% до 80% (включительно) работы (более 60% от максимальной суммы баллов за задания);

Оценка «3» ставится, если верно выполнено от 40% до 60% работы (более 40% от максимальной суммы баллов за задания);

Оценка «2» ставится, если верно выполнено менее 40% работы (менее 45% от максимальной суммы баллов за задания).

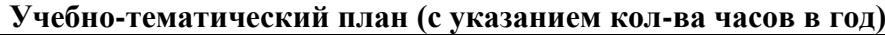

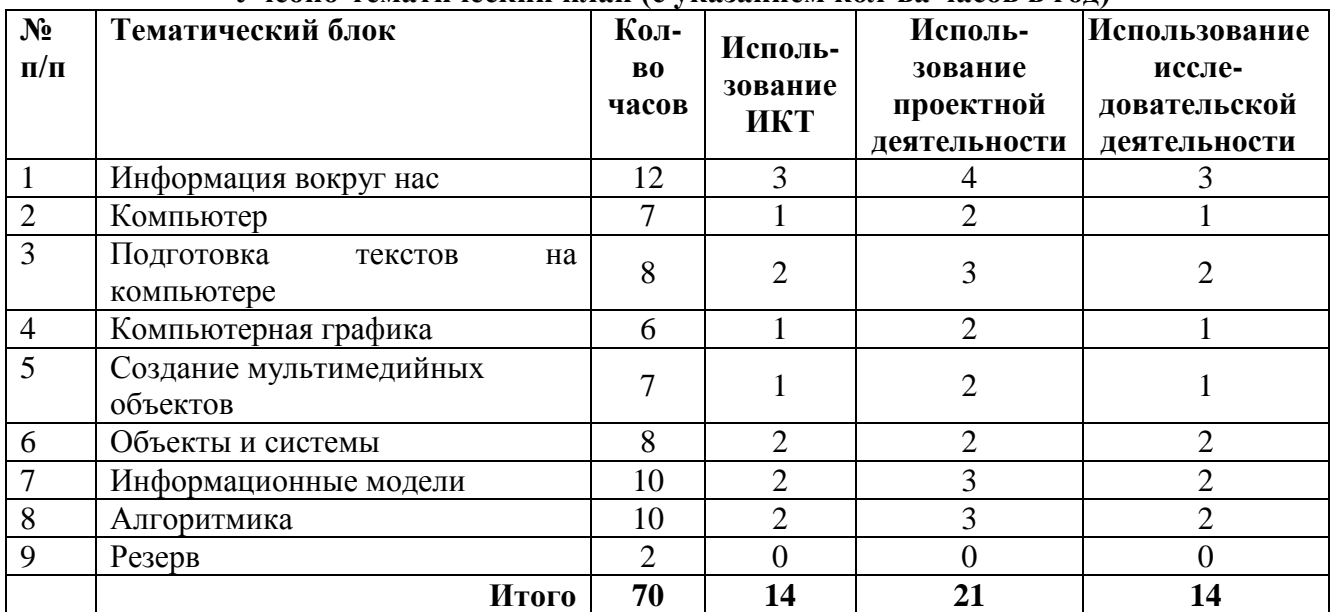

#### **Основное содержание тематического плана**

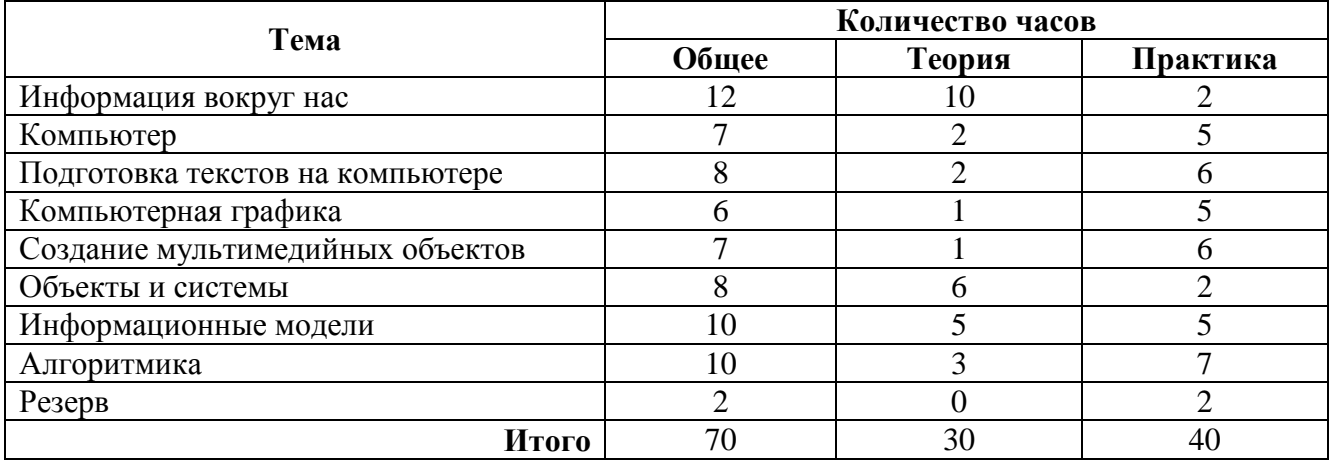

Структура содержания общеобразовательного предмета (курса) информатики в 5–6 классах основной школы может быть определена следующими укрупненными тематическими блоками (разделами):

- Информация вокруг нас.
- Информационные технологии.
- Информационное моделирование.
- Алгоритмика.

# **Раздел 1. Информация вокруг нас**

Информация и информатика. Как человек получает информацию. Виды информации по способу получения.

Хранение информации. Память человека и память человечества. Носители информации.

Передача информации. Источник, канал, приемник. Примеры передачи информации. Электронная почта.

Код, кодирование информации. Способы кодирования информации. Метод координат.

Формы представления информации. Текст как форма представления информации. Табличная форма представления информации. Наглядные формы представления информации.

Обработка информации. Разнообразие задач обработки информации. Изменение формы представления информации. Систематизация информации. Поиск информации. Получение новой информации. Преобразование информации по заданным правилам. «Черные ящики». Преобразование информации путем рассуждений. Разработка плана действий и его запись. Задачи на переливания. Задачи на переправы.

Информация и знания. Чувственное познание окружающего мира. Абстрактное мышление. Понятие как форма мышления.

#### **Раздел 2. Информационные технологии**

Компьютер — универсальная машина для работы с информацией. Техника безопасности и организация рабочего места.

Основные устройства компьютера, в том числе устройства для ввода информации (текста, звука, изображения) в компьютер.

Компьютерные объекты. Программы и документы. Файлы и папки. Основные правила именования файлов.

Элементы пользовательского интерфейса: рабочий стол; панель задач. Мышь, указатель мыши, действия с мышью. Управление компьютером с помощью мыши. Компьютерные меню. Главное меню. Запуск программ. Окно программы и его компоненты. Диалоговые окна. Основные элементы управления, имеющиеся в диалоговых окнах.

Ввод информации в память компьютера. Клавиатура. Группы клавиш. Основная позиция пальцев на клавиатуре.

Текстовый редактор. Правила ввода текста. Слово, предложение, абзац. Приемы редактирования (вставка, удаление и замена символов). Фрагмент. Перемещение и удаление фрагментов. Буфер обмена. Копирование фрагментов. Проверка правописания, расстановка переносов. Форматирование символов (шрифт, размер, начертание, цвет). Форматирование абзацев (выравнивание, отступ первой строки, междустрочный интервал и др.). Создание и форматирование списков. Вставка в документ таблицы, ее форматирование и заполнение данными.

Компьютерная графика. Простейший графический редактор. Инструменты графического редактора. Инструменты создания простейших графических объектов. Исправление ошибок и внесение изменений. Работа с фрагментами: удаление, перемещение, копирование. Преобразование фрагментов. Устройства ввода графической информации.

Мультимедийная презентация. Описание последовательно развивающихся событий (сюжет). Анимация. Возможности настройки анимации в редакторе презентаций. Создание эффекта движения с помощью смены последовательности рисунков.

#### **Раздел 3. Информационное моделирование**

Объекты и их имена. Признаки объектов: свойства, действия, поведение, состояния. Отношения объектов. Разновидности объектов и их классификация. Состав объектов. Системы объектов.

Модели объектов и их назначение. Информационные модели. Словесные информационные модели. Простейшие математические модели.

Табличные информационные модели. Структура и правила оформления таблицы. Простые таблицы. Табличное решение логических задач.

Вычислительные таблицы. Графики и диаграммы. Наглядное представление о соотношении величин. Визуализация многорядных данных.

Многообразие схем. Информационные модели на графах. Деревья.

#### **Раздел 4. Алгоритмика**

Понятие исполнителя. Неформальные и формальные исполнители. Учебные исполнители (Черепаха, Кузнечик, Водолей и др.) как примеры формальных исполнителей. Их назначение, среда, режим работы, система команд. Управление исполнителями с помощью команд и их последовательностей.

Что такое алгоритм. Различные формы записи алгоритмов (нумерованный список, таблица, блок-схема). Примеры линейных алгоритмов, алгоритмов с ветвлениями и повторениями (в повседневной жизни, в литературных произведениях, на уроках математики и т. д.).

Составление алгоритмов (линейных, с ветвлениями и циклами) для управления исполнителями Чертежник, Водолей и др.

# **Примерное календарно-тематическое планирование**

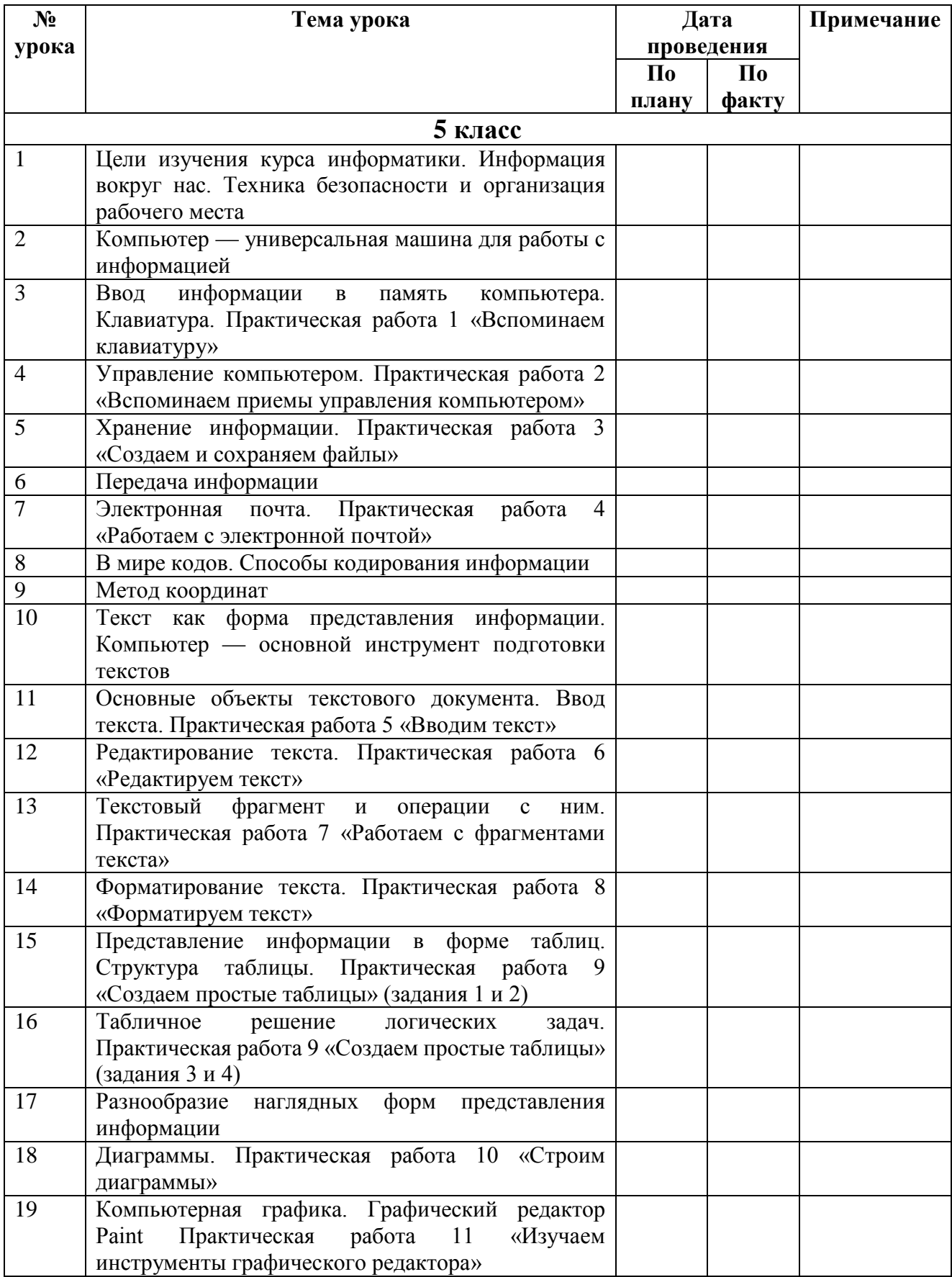

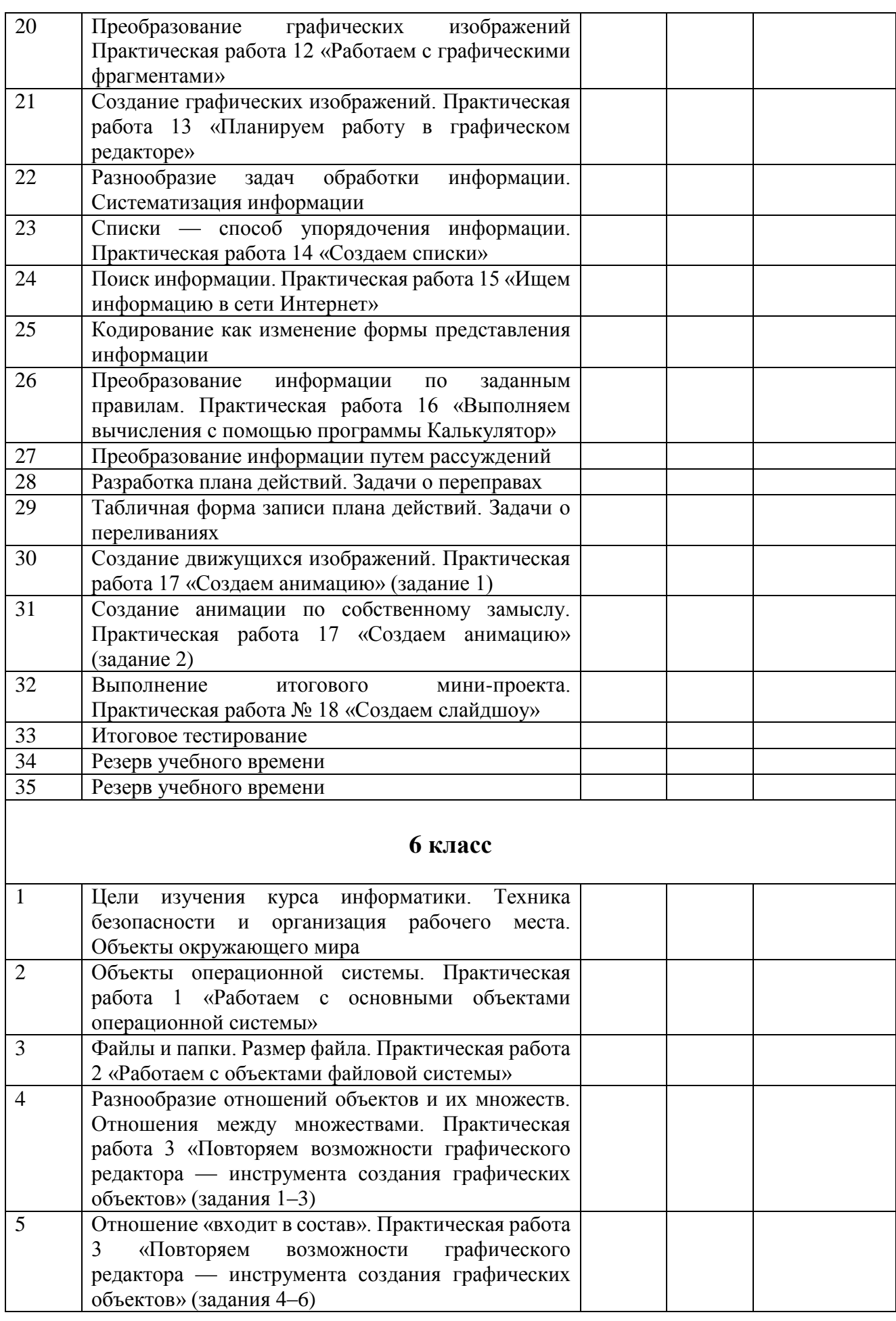

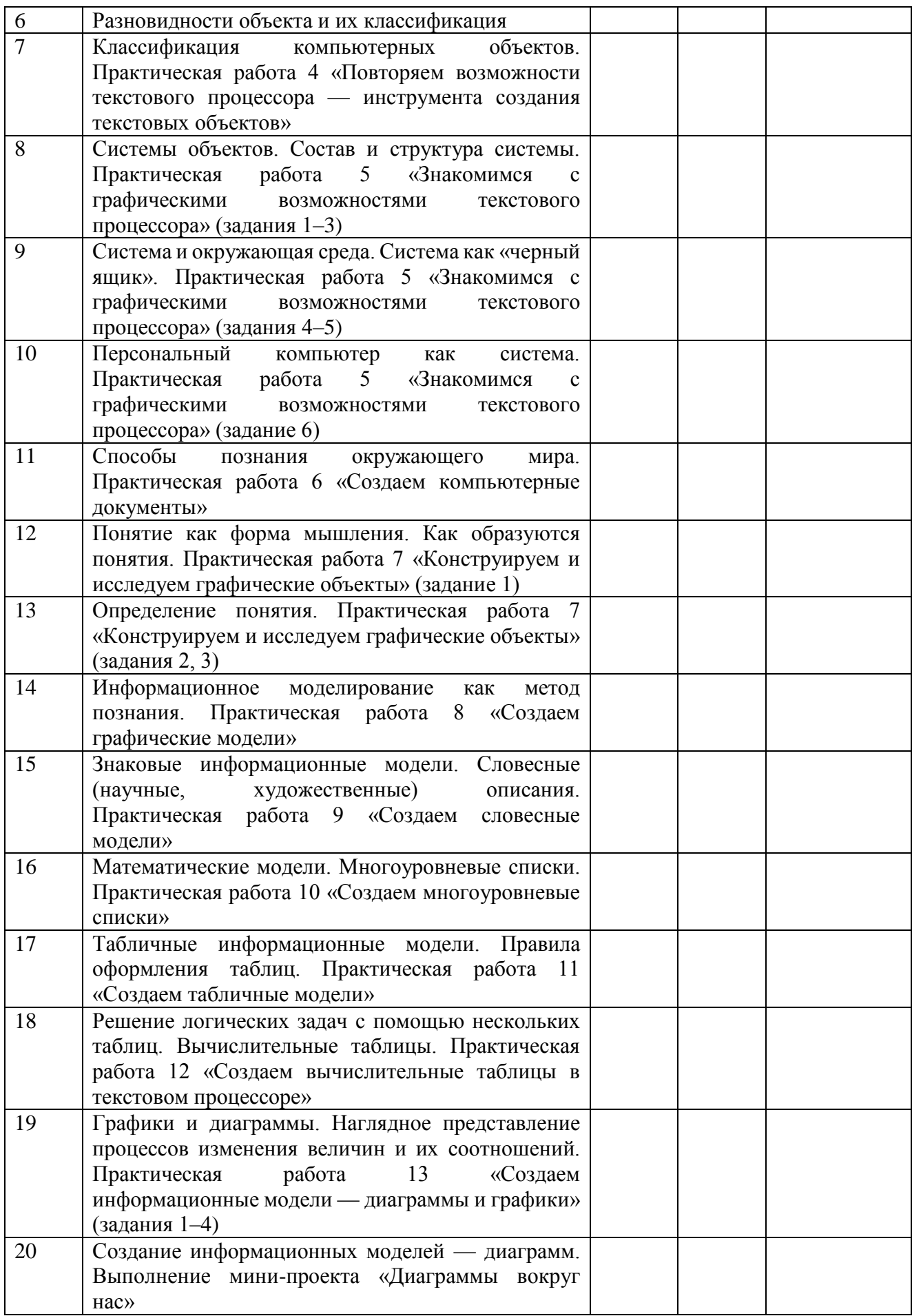

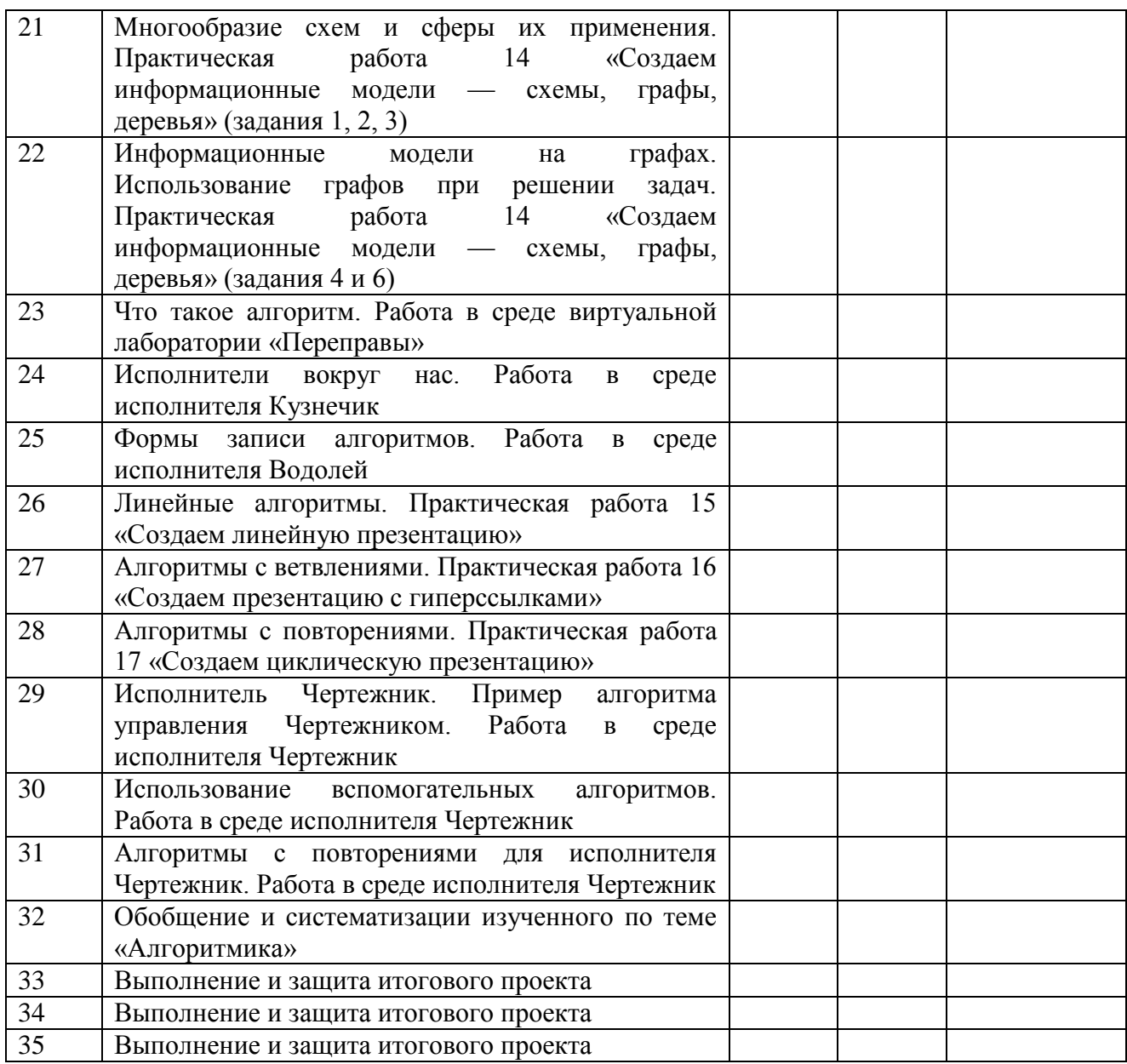

#### **Информационно-методическое обеспечение Учебно-методический комплекс (УМК):**

# 1. Босова Л.Л., Босова А.Ю. Информатика. Программа для основной школы: 5—6 классы. 7—9 классы. М.: БИНОМ. Лаборатория знаний, 2015.

- 2. БосоваЛ.Л., Босова А.Ю. Информатика: учебник для 5-6 классов. М.: БИНОМ. Лаборатория знаний, 2015.
- 3. Босова Л.Л., Босова А.Ю. Информатика. 5—6 классы: методическое пособие. М.: БИНОМ. Лаборатория знаний, 2015.
- 4. Босова Л.Л., Босова А.Ю. Электронное приложение к учебнику «Информатика. 5-6 класс».
- 5. Материалы авторской мастерской Босовой Л.Л. (metodist.lbz.ru)

# **Литература для учителя:**

- 1. Федеральный государственный образовательный стандарт: основное общее образование.
- 2. Примерная программа основного общего образования.
- 3. Боcова, Л. Л. Информатика. Программа для основной школы: 5 6 классы, 7 9 классы (ФГОС). / Л. Л. Босова, А. Ю. Босова. – М.: БИНОМ. Лаборатория знаний, 2014.
- 4. Боcова, Л. Л. Информатика: методическое пособие для 5 6 классов (ФГОС). / Л. Л. Босова, А. Ю. Босова. – М.: БИНОМ. Лаборатория знаний, 2014.
- 5. Босова, Л.Л. Информатика: учебники для 5, 6, 7, 8, 9 классов / Л.Л. Босова, А.Ю. Босова. – М.: БИНОМ. Лаборатория знаний, 2014.
- 6. Босова, Л.Л. Информатика и ИКТ: рабочие тетради для 5, 6, 7 классов/ Л.Л. Босова. М.: БИНОМ. Лаборатория знаний, 2014.
- 7. Набор демонстрационных наглядных пособий (плакатов, таблиц, схем), отражающих основное содержание учебного предмета «Информатика».

# **Литература для обучающихся:**

- 1. Босова, Л.Л. Информатика: учебники для 5, 6, 7, 8, 9 классов / Л.Л. Босова, А.Ю. Босова. – М.: БИНОМ. Лаборатория знаний, 2014.
- 2. Босова, Л.Л. Информатика и ИКТ: рабочие тетради для 5, 6, 7 классов/ Л.Л. Босова. М.: БИНОМ. Лаборатория знаний, 2014.

# **Электронные ресурсы:**

- 1. Сайт ≪Единое окно доступа к образовательным ресурсам≫: [Электронный документ]. Режим доступа: http://window.edu.ru
- 2. Сайт ≪Каталог единой коллекции цифровых образовательных ресурсов≫: [Электронный документ]. Режим доступа: http://school-collection.edu.ru
- 3. Сайт ≪Каталог электронных образовательных ресурсов Федерального центра≫: [Электронный документ]. Режим доступа: http://fcior.edu.ru
- 4. Сайт ≪Образовательные ресурсы сети Интернет≫: [Электронный документ]. Режим доступа: http://katalog.iot.ru
- 5. Сайт ≪Сеть творческих учителей≫: [Электронный документ]. Режим доступа: http://www.it-n.ru
- 6. Сайт ≪Федеральный государственный образовательный стандарт≫: [Электронный документ]. Режим доступа: http://standart.edu.ru
- 7. Сайт Министерства образования и науки РФ: [Электронный документ]. Режим доступа: http://mon.gov.ru
- 8. Сайт ФГУ ≪Государственный научно-исследовательский институт информационных технологий и телекоммуникаций≫: [Электронный документ]. Режим доступа: http://www.informika.ru